## Turn Off Debugging Black Box

1) Select Tools - Options...

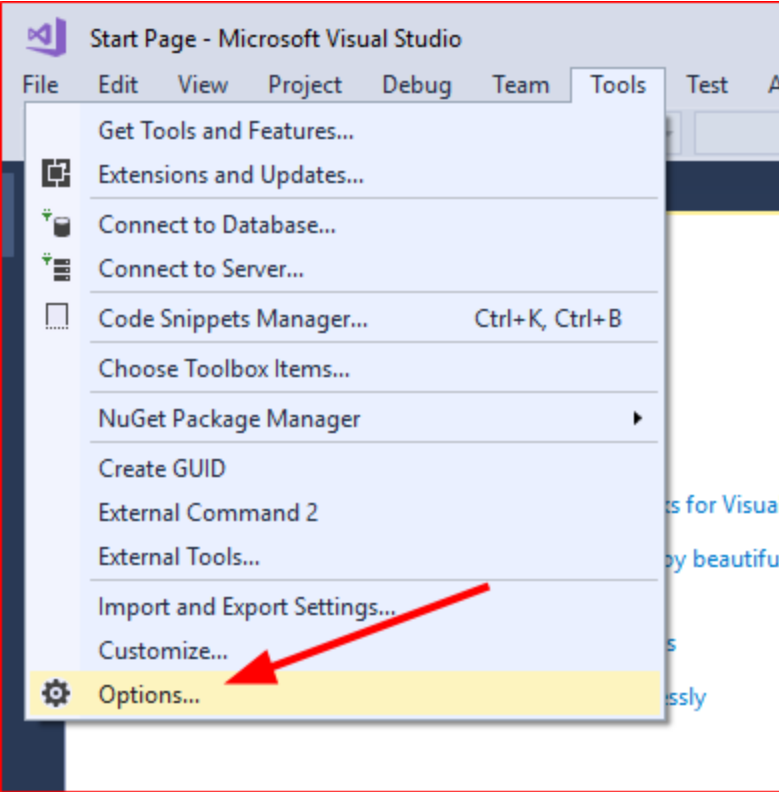

- 2) Search for 'runtime'
- 3) Clear checkbox for 'Show runtime tools in application'

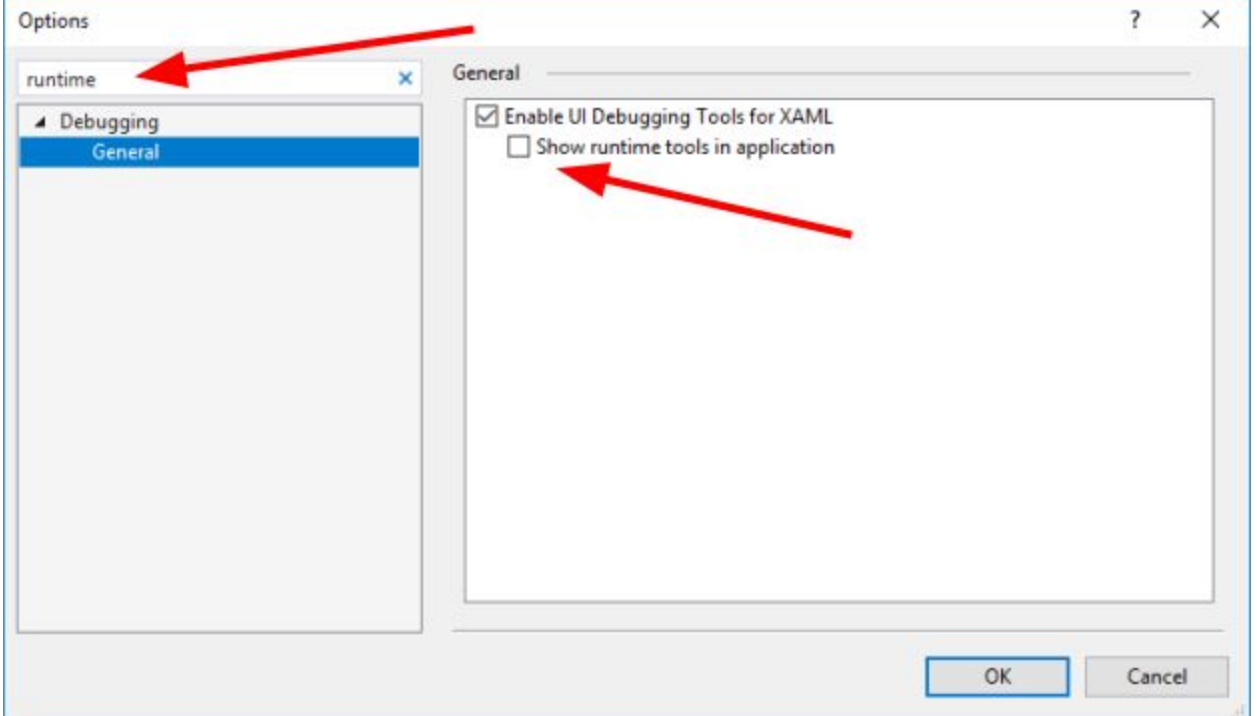